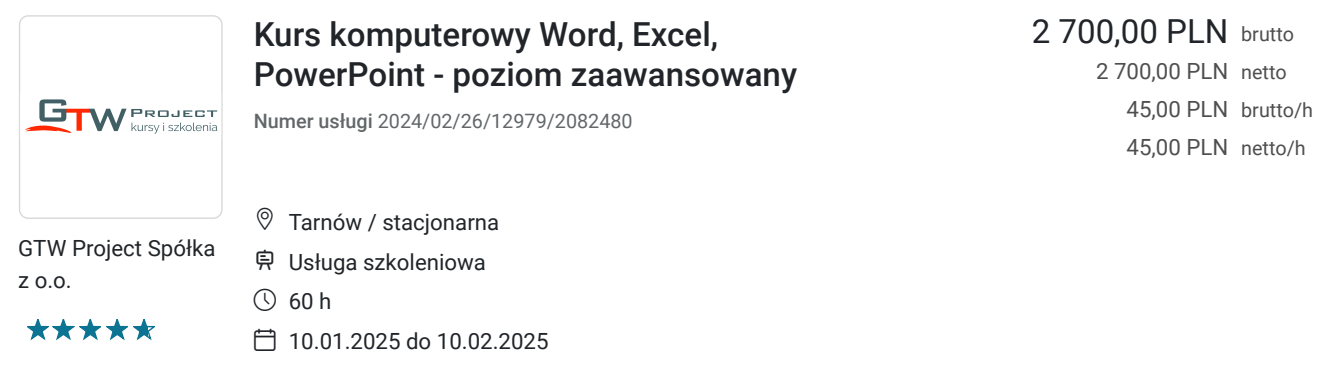

# Informacje podstawowe

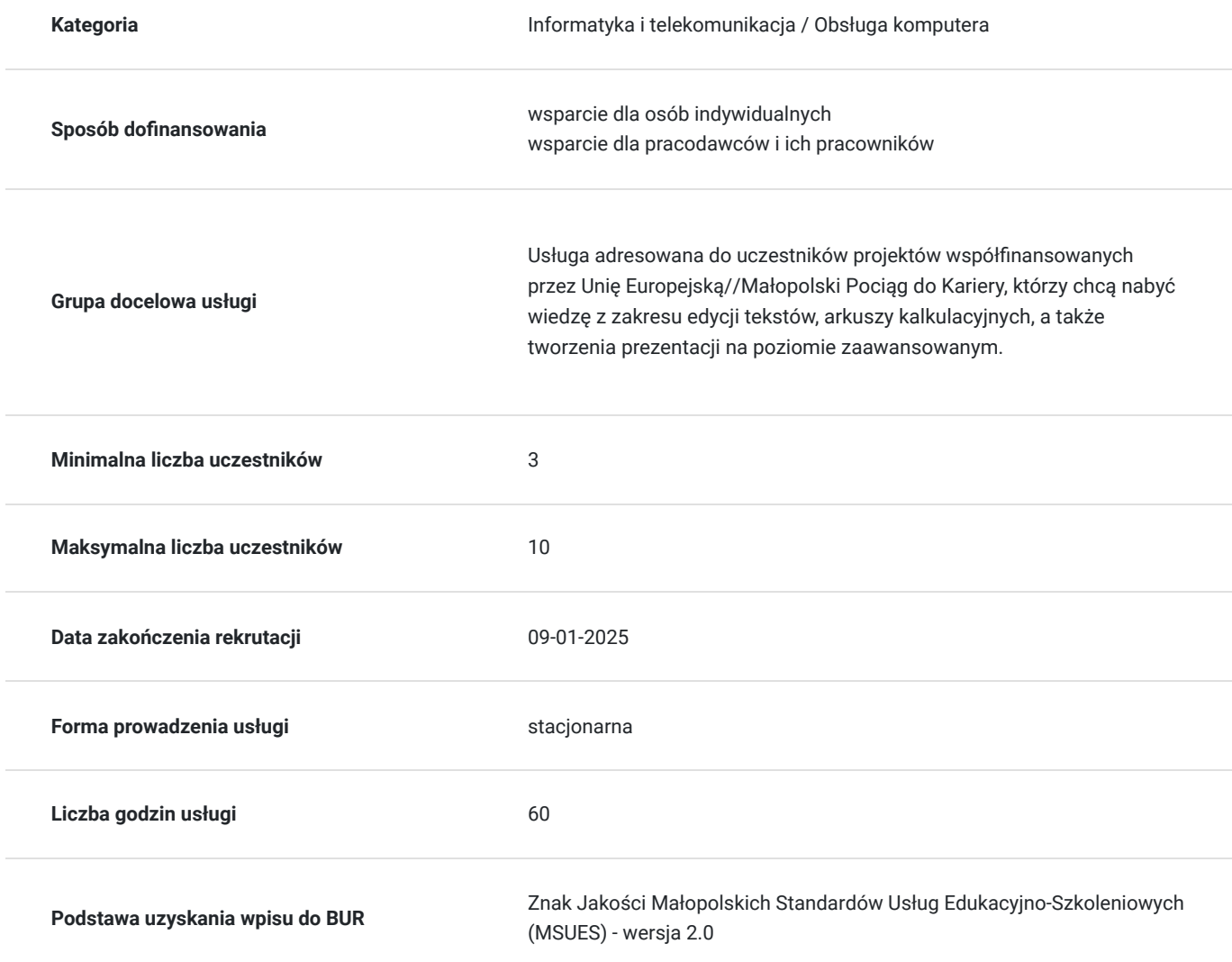

# Cel

## **Cel edukacyjny**

Usługa "Kurs komputerowy Word, Excel, PowerPoint - poziom zaawansowany" przygotowuje do samodzielnej obsługi programu do edycji tekstów, arkuszy kalkulacyjnych, a także obsługi programu do tworzenia prezentacji.

## **Efekty uczenia się oraz kryteria weryfikacji ich osiągnięcia i Metody walidacji**

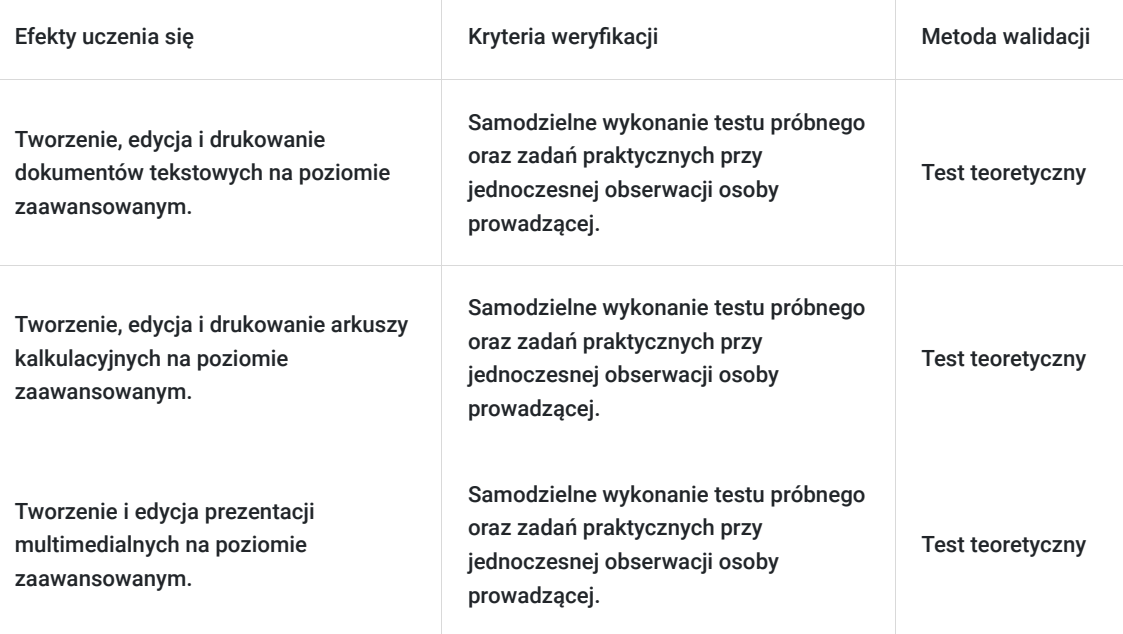

# Kwalifikacje

### **Kompetencje**

Usługa prowadzi do nabycia kompetencji.

### **Warunki uznania kompetencji**

Pytanie 1. Czy dokument potwierdzający uzyskanie kompetencji zawiera opis efektów uczenia się?

Tak.

Pytanie 2. Czy dokument potwierdza, że walidacja została przeprowadzona w oparciu o zdefiniowane w efektach uczenia się kryteria ich weryfikacji?

Tak.

Pytanie 3. Czy dokument potwierdza zastosowanie rozwiązań zapewniających rozdzielenie procesów kształcenia i szkolenia od walidacji?

Tak.

# Program

#### MS Word:

- formatowanie (tekst, akapity, style, kolumnty, tabele),
- odwołania (przypisy dolne i końcowe, podpisy, spisy i indeksy, zakładki i odsyłacze),
- zwiększanie wydajności pracy (pola, formularze i szablony, korespondencja seryjna, łączenie i linkowanie, automatyzacja),
- współpraca przy edycji (śledzenie i podgląd, dokument główny, ochrona),
- końcowa obróbka dokumentu (sekcje, ustawienia).

#### MS Excel:

- formatowanie (komórki i arkusze),
- formuły i funkcje (używanie funkcji i definiowanie formuł),

- wykresy (tworzenie i formatowanie),

- analiza (tabele przestawne, tabela danych, sortowanie i filtrowanie, scenariusze),

- sprawdzanie i inspekcja,

- zwiększanie wydajności (nazwy zakresów komórek, wklejanie specjalne, szablony, odnośniki, powiązania i import danych,

automatyzacja),

- praca grupowa (śledzenie zmian, ochrona).

MS PowerPoint:

- założenia projektowe (audytorium i środowisko, zawartość i projekt graficzny),
- szablony i wzorce slajdów,
- obiekty graficzne (formatowanie kształtów, obrazów i zdjęć, przemieszczanie obiektów),
- wykresy i diagtramy,
- multimedia (dźwięki, filmy, animacje),
- zwiększanie wydajności (łączenie, osadzanie, importowanie, eksportowanie),
- zarządzanie prezentacją (pokazy niestandardowe, ustawienia i zarządzanie pokazem slajdów).

# Harmonogram

Liczba przedmiotów/zajęć: 0

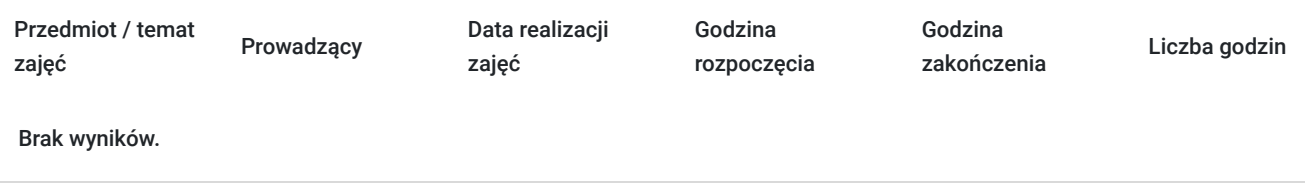

## Cennik

### **Cennik**

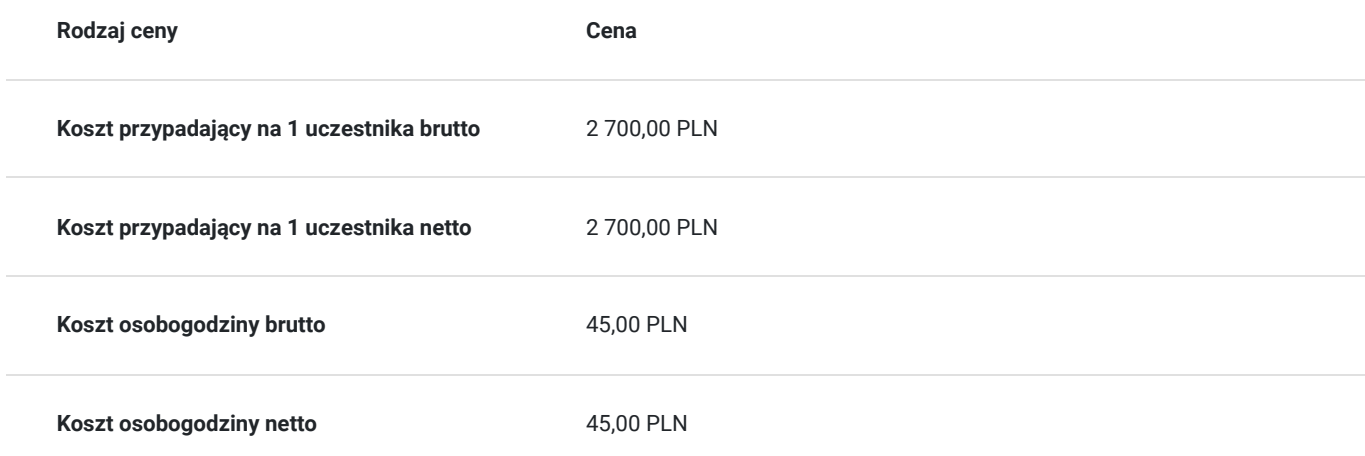

## Prowadzący

Liczba prowadzących: 0

Brak wyników.

# Informacje dodatkowe

## **Informacje o materiałach dla uczestników usługi**

podręczniki ECDL, notes, długopis, teczka, laptop udostępniony na czas szkolenia

## **Informacje dodatkowe**

Warunkiem rozpoczęcia kursu jest zebranie pełnej grupy szkoleniowej.

Zamieszczony harmonogram stanowi jedynie przykład. Dokładne terminy i tryb szkolenia jest ustalany bezpośrednio między uczestnikami a trenerem.

Uczestnik kursu otrzymuje zaświadczenie o ukończeniu szkolenia, potwierdzające uzyskanie kompetencji.

Istnieje możliwość zorganizowania egzaminu zewnętrznego ECDL (za dodatkową opłatą).

1h lekcyjna = 45 min.

# Adres

ul. Świętej Anny 5 33-100 Tarnów woj. małopolskie

### **Udogodnienia w miejscu realizacji usługi**

- Klimatyzacja
- Wi-fi

# Kontakt

Wojci

## Wojciech Gulik

**E-mail** biuro@gtwproject.pl **Telefon** (+48) 146 230 700